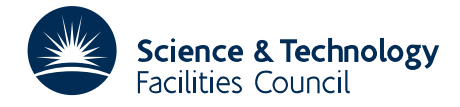

# 1 SUMMARY

Given an  $n \times n$  sparse matrix **A** HSL\_MI20 has two functions.

- 1. Given an *n*−vector z, HSL MI20 computes the vector x = Mz, where M is an algebraic multigrid (AMG) v-cycle preconditioner for A.
- 2. Alternatively, given a right-hand-side *n*−vector b, HSL MI20 solves the linear system of equations Ax = b by an AMG method with or without a Krylov accelerator.

A classical AMG method is used, as described in [1] (see also Section 5 below for a brief description of the algorithm). The matrix A may be unsymmetric or symmetric, must have positive diagonal entries and (most of) the off-diagonal entries must be negative (the diagonal should be large compared to the sum of the off-diagonals). During the multigrid coarsening process, positive off-diagonal entries are ignored and, when calculating the interpolation weights, positive off-diagonal entries are added to the diagonal.

## Reference

[1] K. Stüben. An Introduction to Algebraic Multigrid. In U. Trottenberg, C. Oosterlee, A. Schüller, eds, 'Multigrid', Academic Press, 2001, pp 413-532.

ATTRIBUTES — Version: 2.0.0 (15 May 2015) Interfaces: C, Fortran, MATLAB. Types: Real (single, double). Precision: At least 8-byte arithmetic is recommended. Uses: HSL\_MA48, HSL\_MC65, HSL\_ZD11, and the LAPACK routines \_GETRF and \_GETRS. Original date: Version 1.0.0 September 2006; Version 2.0.0 May 2015. Origin: J. W. Boyle, University of Manchester and J. A. Scott, Rutherford Appleton Laboratory. Language: Fortran 2003 subset (F95 + TR15581 + C interoperability) **Remark:** The development of  $HSLM120$  was funded by EPSRC grants EP/C000528/1 and GR/S42170.

# 2 HOW TO USE THE PACKAGE

This package is written in Fortran and a wrapper is provided for C programmers. This wrapper may only implement a subset of the full functionality described in the Fortran user documentation. The wrapper will automatically convert between 0-based (C) and 1-based (Fortran) array indexing, so can be used transparently from C. This conversion involves both time and memory overheads that may be avoided by supplying data that is already stored using 1-based indexing. The conversion is disabled by setting the control parameter control.f.arrays=1 and supplying all data using 1-based indexing. With 0-based indexing, the matrix is treated as having rows and columns 0,1,...,*n*−1. In this document, we assume 0-based indexing.

The wrapper uses the Fortran 2003 interoperability features. Matching C and Fortran compilers must be used, for example, gcc and gfortran, or icc and ifort. If the Fortran compiler is not used to link the user's program, additional Fortran compiler libraries may need to be linked explicitly.

## 2.1 Calling sequences

Access to the package requires inclusion of the header file

```
Single precision version
         #include "hsl mi20s.h"
Double precision version
```
#include "hsl mi20d.h"

It is not possible to use more than one version at the same time.

We use the following type definitions in the different versions of the package:

*Single precision version* typedef float pkgtype *Double precision version* typedef double pkgtype

The following procedures are available to the user:

```
mi20 setup csr is as MI20 setup, but takes the matrix A in CSR format (without being saved as a hsl zd11 data
    type).
```
mi20 setup csc is as MI20 setup, but takes the matrix A in CSC format.

mi20\_setup\_coord is as MI20\_setup, but takes the matrix A in coordinate format.

- mi20 precondition performs the preconditioning operation  $x = Mz$ , where M is the AMG preconditioner and z is a user-supplied vector.
- $m120$  solves the linear system  $Ax = b$  for a given right-hand-side vector b using either a simple AMG iteration, or a preconditioned Krylov subspace method, using MI20 precondition as a preconditioner.
- mi20 finalize should be called after all other calls are complete for a problem to deallocate components of the derived data types.

The following routines are now **deprecated**, and may be removed in a future release.

mi20\_setup has been replaced by mi20\_setup\_csr.

### 2.2 The derived data types

For each problem, the user must employ the structures defined in the header file to declare scalars of the types mi20 control, mi20 info and a void \* pointer for keep. The following pseudocode illustrates this.

```
#include "hsl_mi20d.h"
...
void *keep;
struct mi20_control control;
struct mi20_solve_control solve_control;
struct mi20_info info;
...
```
The members of mi20\_control, mi20\_solve\_control, and mi20\_info are explained in Sections 2.2.1 and 2.2.2. The void  $*$  pointer is used to pass data between the subroutines of the package and must not be altered by the user.

All use is subject to licence. http://www.hsl.rl.ac.uk/ 3

## 2.2.1 The derived data type mi20\_control for holding control parameters

## C only controls

int  $f_{\text{a}rrays}$  indicates whether to use C or Fortran array indexing. If  $f_{\text{a}rrays}$ !=0 (i.e. evaluates to true) then 1-based indexing of the arrays ptr and col is assumed. Otherwise, if f arrays=0 (i.e. evaluates to false), these arrays are copied and converted to 1-based indexing in the wrapper function. All descriptions in this documentation assume  $f_{\text{a}rrays=0}$ . The default is  $f_{\text{a}rrays=0}$  (false).

## Controls used by mi20\_setup(\_xxx) (in alphabetical order)

- int aggressive controls the coarsening used. If aggressive=1, normal (non-aggressive) coarsening is used. For values greater than 1, aggressive coarsening is used, and the value determines the number of coarsening steps that are applied between levels (see Section 5.1.2). The default is 1. **Restriction:** aggressive $\geq 1$ .
- int c  $f$ ail controls the coarsening failure criteria. A value of 1 indicates that coarsening terminates if **any** row in a coarse level matrix has at least one strictly positive entry but no negative off-diagonal entries. A value of 2 indicates that coarsening terminates if all the rows in a coarse level matrix have at least one strictly positive entry and no negative off-diagonal entries or if the lack of negative off-diagonals causes coarsening to fail. The default is 1. **Restriction:**  $c$  fail = 1 or 2.
- int max levels holds the maximum number of coarse levels in the multigrid structure that is generated by mi20\_setup. The default is 100. Restriction:  $max\_levels \ge 1$ .
- int max points controls termination of coarsening. Coarsening terminates if either the number of coarse levels is max levels or the number of points in a coarse level is less than or equal to max points. The default is 1. Restriction: max\_points>0.
- int one pass coarsen indicates whether one pass coarsening is used. If one pass carsen!=0 (i.e. evaluates to true), one pass coarsening is used. This reduces the time required at each level to construct the coarse and fine points (and can significantly reduce the time required to compute the preconditioner) but it may result in a poorer quality preconditioner. The default is one pass coarsen=0 (false).
- pkgtype reduction controls reduction in coarsening. If two successive levels have  $n_c$  and  $n_f$  points, respectively, coarsening continues while  $n_c \leq n_f *$  reduction. reduction must be at least 0.5 and at most one 1. The default value is  $0.8$ .
- int st\_method controls the method used to find strong transpose connections (see Section 5.1.1). If st\_method = 1, they are found as they are required; if st method = 2, they are found before coarsening starts and stored. If the matrix has an unsymmetric sparsity pattern, method 2 is always used. The default is 2. Restriction: st\_method =  $1$  or  $2$ .
- pkgtype st parameter is used in determining whether connections are strong or weak (see Section 5.1.1 for details). The default is 0.25 but for some applications (especially in 3D), it can be advantageous to use a larger value. Restriction:  $0.0 \leq st$  parameter $\leq 1.0$ .
- int testing controls whether or not the user-supplied matrix data is tested for errors. If testing  $= 0$ , no testing is performed; if testing = 1, the data is tested for duplicates and out-of-range entries (which are not allowed). Testing involves a small overhead. The default is 1. **Restriction:** testing  $= 0$  or 1.
- pkgtype trunc parameter controls truncation of the interpolation weights. The default is 0.0 (interpolation weights are not truncated). Restriction:  $0.0 \le$ control.trunc\_parameter< 1.0.

Controls used by mi20\_precondition and mi20\_solve (in alphabetical order)

int coarse solver controls which solver is used on the coarsest level. Possible values are:

- 1: damped Jacobi (with damping factor damping)
- 2: Gauss-Seidel
- 3: sparse direct solver HSL MA48
- 4: LAPACK dense direct solver \_GETRF

The default is 3 but note that it may be faster to use an iterative solver (coarse solver  $= 1$  or 2). **Restriction:** coarse\_solver  $= 1, 2, 3$  or 4.

- int coarse solver its controls the number of iterations used by the iterative solver on the coarsest level  $(control \cdot coarse\_solver = 1 \text{ or } 2 \text{ only})$ . If  $control \cdot coarse\_solver = 2$ , one iteration comprises a forward and a backward Gauss-Seidel sweep. The default is 10. Restriction: coarse\_solver\_its>0.
- pkgtype damping specifies the damping factor used by the damped Jacobi smoother (control.smoother = 1). The default is  $0.8$ . Restriction:  $0.0 <$  damping $\leq 1.0$ .
- pkgtype err tol determines the failure criterion for mi20 precondition. If  $\|\mathbf{x}\|_2 > \text{control.err\_tol} * \|\mathbf{z}\|_2$ where  $x = Mz$ , an error is returned (see error return -14 in Section 3.5). The default is 1.0e10. **Restriction:** err tol> 0.
- int levels controls the maximum number of coarse levels used before the coarse level solve is performed. A value  $\lt$  0 indicates that the maximum number of available coarse levels should be used (that is, the value of info.clevels returned by mi20 setup, see Section 2.2.2). The default is -1.
- int pre smoothing holds the number of pre-smoothing iterations that are performed during each v-cycle (see Section 5.2). The default is 2. Restriction:  $pre\_smoothing \geq 0$  and  $pre\_smoothing + post\_smoothing \neq 0$ .
- int post smoothing holds the number of post smoothing iterations that are performed (see Section 5.2). If control.smoother=2, the Gauss-Seidel sweep direction is reversed for the post smoothing and, in this case, if A is symmetric, post\_smoothing should be set to be equal to pre\_smoothing. The default is 2. Restriction: post\_smoothing> 0 and pre\_smoothing + post\_smoothing  $\neq$  0.
- int smoother controls which smoother is used during each v-cycle. If smoother=1, damped Jacobi is used; if smoother=2, symmetric Gauss-Seidel is used (that is, the Gauss-Seidel sweep direct is reversed on the post smoothing iterations). The default is 2. **Restriction:** smoother  $= 1$  or 2.
- int v<sub>iterations</sub> controls the number of v-cycle iterations to be performed. The default is 1. **Restriction:** v iterations≥ 1.

### Printing controls

- int error holds the Fortran unit number for the printing of error and warning messages. Printing is suppressed if error < 0. The default is 6.
- int print holds the Fortran unit number for diagnostic printing. Printing is suppressed if  $print < 0$ . The default is 6.
- int print level controls the amount of printing. Possible values are:

0: no printing

- 1: printing of errors and warnings only
- 2: as 1 plus additional diagnostic printing

The default is 1. **Restriction:**  $print $level = 0, 1$  or 2.$ 

### 2.2.2 The derived data type mi20\_info for holding information

The derived data type mi20 info is used to provide information about the progress of the algorithm. The members of mi20 info are:

int flag is used as a error and warning flag. See Section 3 for details.

int clevels contains the number of coarse levels generated after a call to  $mi20$  setup,

- int cpoints contains the order of the matrix on the coarsest level after a call to mi20 setup,
- int cnnz contains the number of nonzeros in the matrix on the coarsest level after a call to  $m/20$  setup,
- int getrf info holds the error flag returned by the LAPACK solver GETRF if it is used (control.coarse solver  $= 4.1$ .
- int iterations holds, on exit from MI20 solve, the number of iterations taken by the iterative method.
- pkgtype residual holds, on exit from MI20<sub>-Solve</sub>, the norm of the residual.
- int stat holds, on a relevant error, the Fortran stat parameter for a failed allocation or deallocation; in the event that the stat parameter is not available, it is set to  $-99$ . On a successful exit, stat is set to 0.

### 2.2.3 The AMG setup phase for CSR matrices

To set up the AMG preconditioner with a matrix in CSR format, a call to the following routine must be made:

void mi20\_setup\_csr(int n, const int ptr[], const int col[], const pkgtype val[], void \*\*keep, const struct mi20\_control \*control, struct mi20\_info \*info);

The old style mi20\_setup() call is retained for backwards compatability, but may be removed in a future release:

```
void mi20 setup(int n, const int ptr[], const int col[],
      const pkgtype val[], void **keep,
      const struct mi20_control *control, struct mi20_info *info);
                                                                        [deprecated]
```
n must hold the number of rows of *A*. **Restriction:**  $n \geq 1$ .

- ptr is a rank-1 array of size n+1. ptr[j] must be set by the user so that  $ptr$ [j] is the position in col of the first entry of row  $j$  ( $0 \le j \le n-1$ ) and  $p \text{tr}[n]$  must be set to the number of matrix entries being input by the user. This argument is not altered by the subroutine.
- col is a rank-1 array of size  $ptr[n]$ . It must hold the column indices of the entries of *A* with the column indices for the entries in row 0 preceding those for row 1, and so on (within each row, the column indices may be in arbitrary order). It should contain no duplicates or out-of-range entries. The diagonal must be present and all diagonal entries must be strictly positive. If A is symmetric, the entries in the upper and lower triangular parts must be entered. This argument is not altered by the subroutine.
- val is a rank-1 array of size n+1 that contains the entries of matrix in the same order as in row. This argument is not altered by the subroutine.
- keep will be set to point at an area of memory allocated using a Fortran allocate statement that will be used to hold data about the preconditioner. It must be passed unchanged to the other subroutines. To avoid a memory leak, the subroutine mi20 finalize must be used to clean up and deallocate this memory when the preconditioner is no longer required.

control is used to control the actions of the package, see Section 2.2.1.

info is used to return information about the execution of the package as explained in Section 2.2.2. On successful exit, info.flag is set to 0, otherwise it indicates the error condition encountered. Note that, although a warning may indicate that coarsening has terminated before the requested number of levels have been computed (see Section 3.6), the data generated on previous coarse levels may be suitable for preconditioning. info.clevels is the number of levels that were successfully produced before failure occurred and, provided info.clevels>0, the user may continue the computation by making subsequent calls to  $m20$ -precondition.

### 2.2.4 The AMG setup phase for CSC matrices

To set up the AMG preconditioner with a matrix in CSC format, a call to the following routine must be made:

void mi20 setup csc(int n, const int ptr[], const int row[], const pkgtype val[], void \*\*keep, const struct mi20 control \*control, struct mi20 info \*info);

- n must hold the number of rows of *A*. **Restriction:**  $n \geq 1$ .
- ptr is a rank-1 array of size n+1. ptr[j] must be set by the user so that  $ptr[j]$  is the position in row of the first entry of column  $\gamma$  (0 $\leq \gamma$  \left -1) and ptr [n] must be set to the number of matrix entries being input by the user. This argument is not altered by the subroutine.
- row is a rank-1 array of size ptr[n]. It must hold the row indices of the entries of *A* with the row indices for the entries in column 0 preceding those for column 1, and so on (within each column, the row indices may be in arbitrary order). It should contain no duplicates or out-of-range entries. The diagonal must be present and all diagonal entries must be strictly positive. If  $\bf{A}$  is symmetric, the entries in the upper and lower triangular parts must be entered. This argument is not altered by the subroutine.
- val is a rank-1 array of size n+1 that contains the entries of matrix in the same order as in col. This argument is not altered by the subroutine.

The remaining arguments are as in the call to MI20<sub>-setup</sub> above.

### 2.2.5 The AMG setup phase for matrices held in coordinate format

To set up the AMG preconditioner with a matrix in coordinate format, a call to the following routine must be made:

void mi20\_setup\_coord(int n, int ne, const int row[], const int col[], const pkgtype val[], void \*\*keep, const struct mi20\_control \*control, struct mi20\_info \*info);

- n must hold the number of rows of *A*. **Restriction:**  $n \geq 1$ .
- ne must hold the number of entries in *A*. **Restriction:** ne  $\geq 1$ .
- row is a rank-1 array of size n+1 that contains the row indices of the entries of the matrix. This argument is not altered by the subroutine.
- $col$  is a rank-1 array of size  $n+1$  that contains the row indices of the entries of the matrix. This argument is not altered by the subroutine.
- val is a rank-1 array of size n+1 that contains the entries of matrix in the same order as in col. This argument is not altered by the subroutine.

The remaining arguments are as in the call to MI20\_setup above.

### 2.2.6 Applying the AMG preconditioner

The AMG v-cycle preconditioner may be applied by making a call as follows.

```
void mi20_precondition(const pkgtype rhs[], pkgtype solution[],
      void **keep, const struct mi20_control *control, struct mi20_info *info);
```
rhs is a rank-1 array with size n. It must be set by the user to hold the vector z to which the AMG v-cycle preconditioner M is to be applied.

solution is a rank-1 array with size n. On exit, x contains  $Mz$ , where M is the AMG v-cycle preconditioner.

keep must be unchanged since the call to  $m120$  setup. It is not altered by this subroutine.

control, info: see Section 2.2.3.

### 2.2.7 The solve phase

After the AMG preconditioner has been set up the user can call the solve phase. Multiple calls to  $M120$  solve may be made for different right-hand-sides b or Krylov methods without re-calling mi20 initialize, but if the matrix changes then we need to re-initialize the AMG preconditioner.

The AMG solution algorithm is called as follows:

```
void mi20 solve(const pkgtype rhs[], pkgtype solution[], void **keep,
       const struct mi20_control *control, const struct mi20_solve_control *solve_control,
       struct mi20 info *info);
```
rhs is a rank-1 array with size n. It must be set by the user to hold the vector z to which the AMG v-cycle preconditioner M is to be applied.

solution is a rank-1 array with size n. On exit, x contains  $Mz$ , where M is the AMG v-cycle preconditioner.

keep must be unchanged since the call to  $m120$  setup. It is not altered by this subroutine.

control, solve control, info: see Section 2.2.3.

### 2.2.8 The finalisation subroutine

A call to the following routine should be made after all other calls are complete for a problem (including after an error return that does not allow the computation to continue) to free memory associated with keep.

void mi20 finalize(void \*\*keep, const struct mi20 control \*control, struct mi20\_info \*info);

keep must be unchanged since the call to mi20 setup. On exit, \*keep will be set to NULL.

control, info: see Section 2.2.3.

## 3 Error Diagnostics

A successful return from a subroutine in the package is indicated by info.flag having the value zero. A negative (respectively, positive) value is associated with an error (respectively, warning) message that by default will be output on Fortran unit control.error. Possible non-zero values are listed below.

## 3.1 Errors associated with testing the user-supplied matrix

- −1 Out-of-range entries found in col.
- −2 One or more diagonal entry is missing.
- $-3$  One or more diagonal entry is  $\leq 0$ .
- −7 Out-of-range entries found in ptr.
- −8 Duplicate entries found in col (that is, one or more rows of *A* has duplicated column indices).
- −9 n < 1.

### 3.2 Errors associated with out-of-range control parameters

- −100 control.testing out-of-range.
- −101 control.st parameter out-of-range.
- −102 control.err tol out-of-range.
- −103 control.max points out-of-range.
- −104 control.st method out-of-range.
- −105 control.aggressive out-of-range.
- −106 control.c fail out-of-range.
- −107 control.v iterations out-of-range.
- −108 control.smoother out-of-range.
- −109 control.pre smoothing out-of-range.
- −110 control.post smoothing out-of-range.
- $-111$  control.pre\_smoothing + post\_smoothing = 0.
- −112 control.coarse solver out-of-range.
- −113 control.coarse solver its out-of-range.
- −114 control.print level out-of-range.
- −115 control.damping out-of-range.
- −116 control.max levels out-of-range.
- −118 control.trunc parameter out-of-range.
- −119 control.reduction out-of-range.

## 3.3 Errors associated with the solution process

- −200 Iterative method did not converge within solve control%max its iterations.
- −201 Iterative method has broken down.
- −202 The action of the AMG preconditioner on the user-supplied vector *z* caused an increase in the 2-norm of the vector greater than control%err\_tol.
- −203 Error return from MI20 precondition because the system was setup using MI20 setup, and *A* must be present in the call to MI20 precondition in this case.
- 3.4 Errors testing the user supplied matrix via hsl\_setup\_csr, hsl\_setup\_csc or hsl\_setup\_coord
- −301 Allocation error in mi20 setup csr, mi20 setup csc or mi20 setup coord.
- −302 m passed to mi20 setup csr, mi20 setup csc or mi20 setup coord less than one.
- −303 All entries supplied to mi20 setup csr, mi20 setup csc or mi20 setup coord are out of range.
- −304 First entry of ptr array passed to mi20 setup csc less than one.
- −305 Entries of ptr array passed to mi20 setup csc not monotonic increasing.

### 3.5 Other possible error returns

- −10 Allocation error at first level of multigrid process.
- −11 Deallocation error at first level of multigrid process.
- −12 The coarsening has failed. This is because one or more rows of the user-supplied matrix has at least one strictly positive entry and no negative off-diagonal entries  $(control.c.fail = 1)$  or all the rows have at least one strictly positive entry and no negative off-diagonal entries (control.c.fail = 2). The coarsening may also fail if there are one or more rows with negative off-diagonal entries (that is, rows with strong connections) that are connected to rows with no negative off-diagonals (that is, to rows with no connections).
- −14 The action of the AMG preconditioner on the user-supplied vector z caused an increase in the 2-norm of the vector greater than control.err\_tol (mi20\_precondition only).
- −15 Call to mi20 precondition follows an unsuccessful call to mi20 setup.
- −17 Error return from GETRF (see info.getrf info).
- −18 Error return from HSL MA48.
- −19 Error return from MI20 precondition because control%coarse solver = 3 and control%ma48 = 1, 2, 3 or 4 but ma48 cntl is not present.
- −20 Error return from MI20 precondition because the system was setup using MI20 setup, and *A* must be present in the call to MI20 precondition in this case.

## 3.6 Warnings

If a warning info.flag = 10, 11, 12, or 13 is issued by  $m/20$  setup, a preconditioner has been computed but coarsening terminated prematurely; the number of coarse levels is info.clevels. After a warning has been issued, the user may continue the computation by calling mi20 precondition. The following warnings may be issued by mi20 setup:

- 1 Method used to find strong transpose connections changed from method 1 to method 2 (see control.st method in Section 2.2.1).
- 10 Coarsening terminated because of an allocation error.
- 11 Coarsening terminated because of a deallocation error.
- 12 Coarsening terminated. This is because one or more rows of the coarse level matrix had at least one strictly positive entry but no negative off-diagonal entries (control.c fail = 1) or because all the rows had at least one strictly positive entry but no negative off-diagonal entries (control.c.fail = 2). The coarsening may also terminate if there are one or more rows with negative off-diagonal entries (that is, rows with strong connections) that are connected to rows with no negative off-diagonals (that is, to rows with no connections).
- 13 Coarsening terminated because the requirement that the number of points  $n_c$  and  $n_f$  on two successive levels should satisfy  $n_c \leq n_f$ <sup>\*</sup> reduction was not met. See Section 5.1.1.

The following warning may be issued by mi20\_precondition:

20 The number of requested levels control levels is greater than the number of available levels (info.clevels). The number of levels used is info.clevels.

The following warning may be issud by  $M120$ -solve:

30 The user supplied convergence tolerance solve control  $\text{rel-tol}$  lies outside the interval  $(\epsilon, 1.0)$ , where  $\epsilon$  is the relative machine precision as given by epsilon(). The default convergence tolerance is used.

# 4 GENERAL INFORMATION

Workspace: Provided automatically by the module.

Other modules used directly: HSL\_MA48, HSL\_MC65, HSL\_ZD11, and LAPACK routines \_GETRF and \_GETRS.

Input/output: Output is provided under the control of control.print level. In the event of an error or warning, diagnostic messages are printed. The output units for these messages are controlled by control.print, and control.error (see Section 2.2.1).

```
Restrictions: n > 1,
     control.aggressive≥ 1,
     control.c_fail = 1 or 2,control.max levels≥ 1,
     control.max\_points > 0,
     0.5 ≤ control.reduction≤ 1.0,
     control.st method = 1 or 2,
     0.0 ≤control.st parameter≤ 1.0,
     control.testing = 0 or 1,
     control \cdot coarse\_solver = 1, 2, 3,
```

```
control.coarse_solver_its>0,
0.0 <control.damping≤ 1.0,
0.0 < control.trunc_parameter < 1.0,
control.err_tol>0,
control.pre_smoothing≥ 0, control.post_smoothing≥ 0,
control.pre_smoothing + control.post_smoothing \neq 0,
control.smoother = 1 or 2,
control.v iterations≥ 1,
control.print_level = 1, 2, or 3.
```
Portability: Fortran 2003 subset (F95 + TR15581 + C interoperability)

# 5 METHOD

The classical AMG algorithm implemented by HSL MI20 is described in detail in Section 7 of [1]. This implementation of AMG ignores positive off-diagonal entries during coarsening, adds any positive off-diagonals to the diagonal when calculating interpolation weights, and uses direct interpolation.

The AMG method was originally devised as a linear solver, and it is more intuitive to think of AMG as a solver when describing the method. It is also important to note that AMG may provide a good preconditioner even when it fails as a solver (for example, block preconditioning within a larger system).

Consider the linear system  $Au = f$ . At the heart of multigrid is a series of ever coarser representations of the matrix **A**. Given an approximation  $\hat{\mathbf{u}}$  to the solution **u**, consider solving  $A\mathbf{e} = \mathbf{r}$  to find the error **e**, where **r** is the residual  $\mathbf{r} = \mathbf{f} - \mathbf{A} \hat{\mathbf{u}}$ . Multigrid applies a 'smoother' (such as Gauss-Seidel or damped Jacobi) to remove high frequency components of the error vector. The problem can then be represented by a smaller (coarser) system  $A_c e_c = r_c$ , which is cheaper to solve. This idea can be applied recursively, producing a series of coarse levels and coarse error corrections to the solution. The coarsest (smallest) level is solved using a direct method or a simple iterative scheme such as Gauss-Seidel. The coarse level solution must then be prolonged to each of the finer levels. When used as a linear solver (as when the control variable krylov\_solver is set to 0), the whole multigrid process is applied iteratively until a solution with the desired tolerance is obtained. The method can also be used to efficiently precondition a linear system. Typically, preconditioning is a single multigrid iteration. Using multigrid as a preconditioner to accelerate conjugate gradients, MINRES, GMRES, or BiCGStab is built-in to the MI20<sub>-solve</sub> routine; see the appropriate HSL documentation for details of these methods.

Multigrid requires some means of producing coarse level coefficient matrices A*c*, together with a means of transferring the residual and error vectors between the levels; in AMG this is devised algebraically.

### 5.1 Setup

Coarse level matrices  $A_c$  and the interpolation/restriction matrices  $I_c$  are created in the setup phase which comprises the following steps.

### 5.1.1 Finding F and C points

To describe AMG coarsening, we associate rows of the matrix  $A = \{a_{ij}\}\$  with points (so that row *i* is associated with point *i*) and consider connections between points. We say that point *i* is **connected** to point *j* if  $a_{ij} < 0$ .

To generate the next coarse level, points are divided into C points (those points which will exist on the next level), F points (which must interpolate their values from the C points), and unconnected points. This division is based upon strong connections. If *i* is connected to *j* and  $|a_{ij}| \ge \theta \max\{|a_{ik}| : a_{ik} < 0\}$ , where  $0 < \theta \le 1$  corresponds to the control parameter control%st parameter, then we say that *i* has a strong connection to *j* and *j* has a strong transpose connection to *i*.

After removing unconnected points, each step of the coarsening process proceeds as follows. Each undecided point has a weight that is initially the number of its strong transpose connections. An undecided point with maximum weight is chosen to become a new C point, and points with a strong transpose connection to the new C point become F points. The weights are then increased by the number of strong connections to the new F points. This process is repeated until all points are assigned as either F or C points, or until all remaining undecided points have a weight of zero. If control%one pass coarsen is equal to .false., further checking is performed that aims to improve the quality of the coarsening by possibly making additional points into C points. If  $n_c$  and  $n_f$  are the number of C and F points, respectively, the coarsening has **stagnated** if  $n_c \ge n_f *$ control  $*$ reduction and, in this case, is terminated. Otherwise, coarsening continues until either the requested maximum number of levels has been reached (control%max levels) or the number of points has been reduced below a chosen threshold (control%max points).

Throughout the coarsening, it is necessary to know the strong connections (for F points) and the strong transpose connections (for C points). It is easy to test whether connections to a point are strong (for point *i* the data required is contained in row *i* of the matrix, and this is available since we hold the matrices in compressed row storage (CRS) format). Testing for strong transpose connections is not so straightforward. To find the strong transpose connections to point *j*, we need to know which rows have a non-zero entry in column *j*. For a general sparse matrix held in CRS format, we must run through the entire matrix, checking each row. However, if the matrix has a symmetric sparsity pattern, things are simpler, since if row *i* has an entry in column *j*, row *j* has an entry in column *i*.

To reduce the number of non-zero entries in the coarse level matrices, the interpolation weights may be truncated. If control  $t$  trunc parameter  $> 0.0$ , interpolation weights will be removed from the interpolation matrix if their value is less than or equal to control trunc parameter times the largest interpolation weight in their row of the interpolation matrix. After this, remaining weights are scaled so that row sums remains unchanged

For matrices with a symmetric sparsity pattern,  $HSLM120$  offers two methods for finding strong transpose connections. The first, selected by setting control  $\text{sat_method} = 1$ , performs testing as needed; this method is often the fastest. The alternative method (control%st method = 2) finds strong transpose connections before coarsening and then stores the information; this method is always used when A has an unsymmetric sparsity pattern.

### 5.1.2 Generate interpolation matrix and *A<sup>c</sup>*

The direct interpolation method is used to calculate the interpolation weights, and this is fully described in [1], with positive off diagonals effectively removed by adding them to the diagonal. The coarse level coefficient matrix  $A_c$  is generated from the fine level matrix  $A_f$  and the interpolation matrix  $I_{cf}$  using the Galerkin relation  $A_c = I_{cf}^T A_f I_{cf}$ . If control%aggressive  $> 1$ , more than one coarsening step is performed before  $A_c$  is calculated; this is known as aggressive coarsening.

### 5.2 Preconditioning phase

MI20 precondition takes a user-supplied vector **z** and returns  $\mathbf{x} = \mathbf{M}\mathbf{z}$ , where **M** is the AMG preconditioner. The preconditioner performs control%v iterations v-cycles. Denoting the interpolation matrix from level *k* to level  $\vec{k}$  + 1 by  $\mathbf{I}_{k}^{k+1}$  and the matrix on level *k* by  $\mathbf{A}_{k}$ , the v-cycles are performed within HSL MI20 as follows:

```
User-supplied z.
Initialise \mathbf{x} = 0; \mathbf{A}_1 = \mathbf{A}; its = 0.
do outer
    if (its == max\_its) stop
    z_1 = z - Axdo k = 1, ml - 1Initialise e_k = 0
```
Pre-smooth e*<sup>k</sup>* (using damped Jacobi or Gauss-Seidel) Compute  $\mathbf{r}_k = \mathbf{z}_k - \mathbf{A}_k \mathbf{e}_k$ Restrict  $\mathbf{r}_{k+1} = \mathbf{I}_{k}^{k+1} \mathbf{r}_{k}$ Set  $z_{k+1} = r_{k+1}$ end do **Solve** the coarse grid error correction problem  $A_{k+1}e_{k+1} = z_{k+1}$ do  $k = ml - 1, 1, -1$ Prolong and then update the error correction  $\mathbf{e}_k \leftarrow \mathbf{e}_k + (\mathbf{I}_k^{k+1})^T \mathbf{e}_{k+1}$ Post-smooth  $e_k$  (using damped Jacobi or Gauss-Seidel with the sweep direction reversed) end do Update  $x \leftarrow x + e_1$  $its = its + 1$ end outer

Here *max its* and *ml* are the control parameters control &viterations and control &max levels, respectively. Further details of the method implemented within HSL MI20, together with numerical results are given in [2].

## 5.3 Solve Phase

A call to MI20 solve solves the linear system either by using AMG as an iterative method, when solve\_control%krylov\_solver = 0, or by using a Krylov subspace method with MI20\_precondition as a preconditioner.

# Reference:

[1] K. Stüben. An introduction to algebraic multigrid. In U. Trottenberg, C. Oosterlee, A. Schüller, eds, 'Multigrid', Academic Press, 2001, pp 413-532.

[2] J. Boyle, M. D. Mihajlovic and J. A. Scott. HSL MI20: an efficient AMG preconditioner. Rutherford Appleton Technical Report.

# 6 EXAMPLE OF USE

## 6.1 As a preconditioner

Suppose we wish to use preconditioned conjugate gradients to solve the linear system  $Ax = b$ , where A is the symmetric tridiagonal matrix of order 10 with 2's on the main diagonal and  $-1$ 's on the off diagonals, and **b** is the vector of 1's. Then we may use the following code:

```
#include <stdlib.h>
#include <stdio.h>
#include "hsl_mi20d.h"
/* MI21 Fortran routines (no C interface available) */
/* As these are F77 style codes, we assume that the C binding merely appends
  an underscore to the name of the Fortran routine, and that all data types
  match and are pass by reference. THIS WILL NOT WORK ON ALL COMPILERS. */
void mi21id_(int *icntl, double *cntl, int *isave, double *rsave);
void mi21ad_(int *iact, const int *n, double *w, const int *ldw, int *locy,
```

```
int *locz, double *resid, int *icntl, double *cntl, int *info, int *isave,
      double *rsave);
/* Generate example matrix */
void matrix_gen(const int n, int **ptr, int **col, double **val) {
   int i,nnz,p;
  nnz = n + 2*(n-1);
   *ptr = (int*) malloc((n+1)*sizeof(int));
   *col = (int*) malloc(nnz*sizeof(int));
   *val = (double*) malloc(nnz*sizeof(double));
   p = 0; /* pointer to next empty position */
   for(i=0; i<n; i++) {
     (*ptr)[i] = p;
     if (i==0) { /* first row */
       (*col)[p] = i; (*col)[p+1] = i+1;(*val)[p] = 2.0; (*val)[p+1] = -1.0;
       p = p + 2;} else if (i == n-1) { /* last row */(*col)[p] = i-1; (*col)[p+1] = i;(*val)[p] = -1.0; (*val)[p+1] = 2.0;p = p + 2;} else {
       (*col)[p] = i-1; (*col)[p+1] = i; (*col)[p+2] = i+1;(*val)[p] = -1.0; (*val)[p+1] = 2.0; (*val)[p+2] = -1.0;
      p = p+3;}
   }
   (*ptr)[n] = nnz;
}
/* Calculate b = Ax * /void spmv(int n, const int ptr[], const int col[], const double val[],
      double b[], const double x[]) {
   int i, j;
   for(i=0; i<n; i++) {
     b[i] = 0;for(j=ptr[i]; j<ptr[i+1]; j++)b[i] += val[j] * x[col[j]];
      }
   }
}
int main(void) {
  const int n = 10; /* size of system to solve *//* matrix data */
   int *ptr, *col;
```

```
double *val;
/* derived types */
void *keep;
struct mi20_control control;
struct mi20_info info;
/* Arrays and scalars required by the CG code mi21 */
double cntl[5], rsave[6];
int icntl[8],isave[10],info21[4];
double w[n*4];
double resid;
int locy, locz, iact, i;
/* generate matrix A */
matrix_gen(n, &ptr, &col, &val);
/* Prepare to use the CG code mi21 with preconditioning */
mi21id_(icntl, cntl, isave, rsave);
icntl[3-1] = 1;/* set right hand side to vector of ones */
for(i=0; i<n; i++) w[i] = 1;/* initalize control */
mi20 default control(&control);
/* call mi20_setup */
mi20_setup_csr(n, ptr, col, val, &keep, &control, &info);
if (info.flag \langle 0 \rangle {
  printf("Error return from mi20_setup\n");
  return 1;
}
/* solver loop */
iact = 0;while(1) {
   mi21ad_(&iact, &n, w, &n, &locy, &locz, &resid, icntl, cntl, info21,
      isave, rsave);
   if (iact == -1) {
      printf("Error in solver loop\n");
      break;
   } else if (iact == 1) {
      printf(" Convergence in %d iterations\n", info21[2-1]);
      printf(" 2-norm of residual = \text{Re}\{n\}, resid);
      break;
   } else if (iact == 2) {
      spmv(n, ptr, col, val, \&w[n*(\text{loc}y-1)], \&w[n*(\text{loc}z-1)]);
   \} else if (iact == 3) {
```

```
mi20_precondition(&w[n*(locz-1)], &w[n*(locy-1)], &keep, &control,
         &info);
      if (info.flag < 0) {
         printf("Error return from mi20_precondition\n");
         break;
      }
   }
}
/* deallocation */
mi20_finalize(&keep, &control, &info);
free(ptr); free(col); free(val);
return 0; /* success */
```
}

This produces the following output:

Convergence in 5 iterations  $2-norm$  of residual =  $5.055712e-10$ 

## 6.2 As a solver

We will now solve the same system, but calling CG directly from the hsl mi20 code. We also set up the matrix in coordinate format and use the built-in subroutine to convert it to the format required by the solver.

```
#include <stdlib.h>
#include <stdio.h>
#include "hsl_mi20d.h"
/* Generate example matrix */
void matrix_gen(const int n, int **ptr, int **col, double **val) {
   int i,nnz,p;
   nnz = n + 2*(n-1);*ptr = (int*) malloc((n+1)*sizeof(int));
   *col = (int*) malloc(nnz*sizeof(int));
   *val = (double*) malloc(nnz*sizeof(double));
   p = 0; /* pointer to next empty position */
   for(i=0; i<n; i++) {
     (*ptr)[i] = p;
     if (i==0) { /* first row */
       (*col)[p] = i; (*col)[p+1] = i+1;(*val)[p] = 2.0; (*val)[p+1] = -1.0;p = p + 2;} else if (i == n-1) { /* last row */
       (*col)[p] = i-1; (*col)[p+1] = i;(*val)[p] = -1.0; (*val)[p+1] = 2.0;p = p + 2;} else {
```
}

# HSL C interface HSL MI20

```
(*col)[p] = i-1; (*col)[p+1] = i; (*col)[p+2] = i+1;(*val)[p] = -1.0; (*val)[p+1] = 2.0; (*val)[p+2] = -1.0;
      p = p+3;}
  }
   (*ptr) [n] = nnz;
int main(void) {
  const int n = 10; /* size of system to solve *//* matrix data */
  int *ptr, *col;
  double *val;
  /* derived types */
  void *keep;
  struct mi20_control control;
  struct mi20_solve_control solve_control;
  struct mi20_info info;
  /* others */
  int i;
  double rhs[n];
  double sol[n];
  /* generate matrix A */
  matrix_gen(n, &ptr, &col, &val);
  /* set right hand side to vector of ones */
  for(i=0; i<n; i++) rhs[i] = 1;
  /* initalize controls */
  mi20 default control(&control);
  mi20_default_solve_control(&solve_control);
  /* call mi20_setup */
  mi20_setup_csr(n, ptr, col, val, &keep, &control, &info);
  if (info.flag < 0) {
    printf("Error return from mi20_setup\n");
    return 1;
  }
  mi20_solve(rhs, sol, &keep, &control, &solve_control,
     &info);
  if (info.flag < 0) {
    printf("Error return from mi20_solve\n");
   } else {
    printf(" Convergence in %d iterations\n", info.iterations);
```
}

# HSL MI20 C interface HSL

```
printf(" 2-norm of residual = %e\n", info.residual);
}
/* deallocation */
mi20_finalize(&keep, &control, &info);
free(ptr); free(col); free(val);
return 0; /* sucess */
```
This produces the following output:

Convergence in 4 iterations  $2-norm$  of residual =  $1.356213e-07$